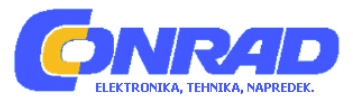

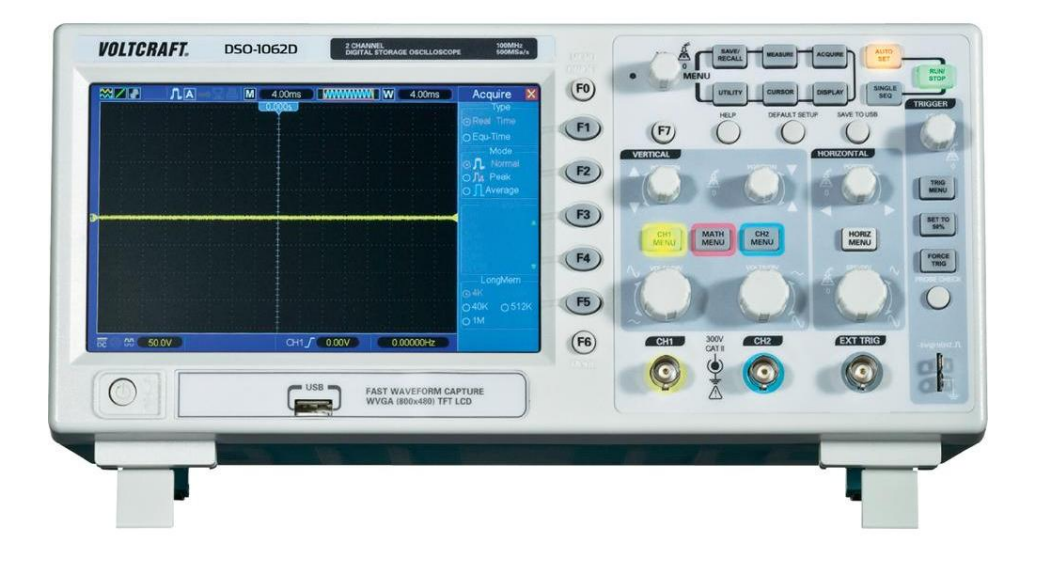

# NAVODILA ZA UPORABO

# **Digitalni spominski osciloskop Voltcraft DSO-1062D**

Kataloška št.: **12 24 85**

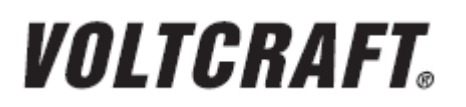

#### **KAZALO**

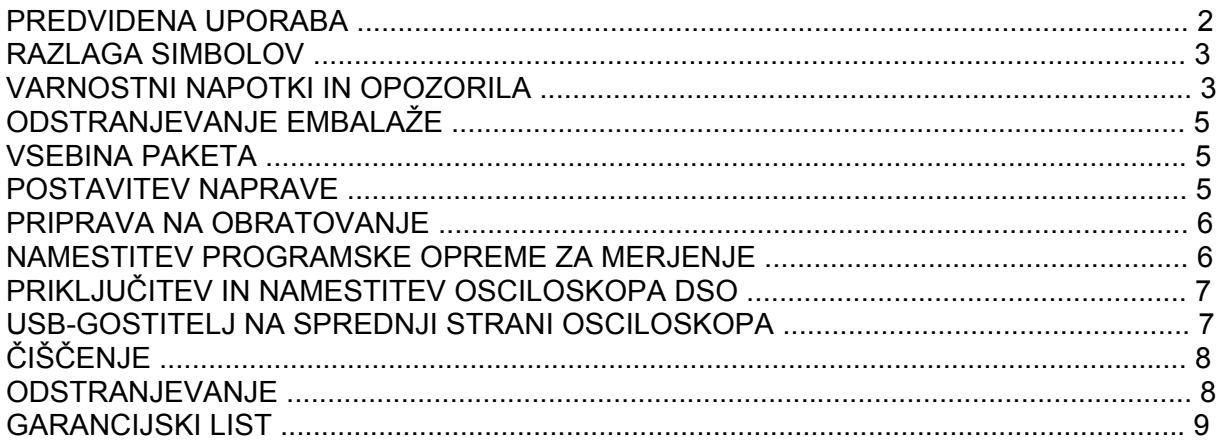

#### **PREDVIDENA UPORABA**

Digitalni osciloskop je namenjen vizualnemu prikazu električnih veličin in signalov. Za merjenje imate na voljo 2 vhodna kanala za analogne signale, ki sta neodvisna drug od drugega. Priključitev merilnih sond na osciloskop potek prek BNC-vtiča. Priloženi sta 2 merilni sondi.

Izmerjene signale lahko shranite in jih prikažete na prikazovalniku kot referenco. Osciloskop lahko za analizo in upravljanje povežete z računalnikom prek USB-vmesnika.

Upravljanje naprave poteka prek menijev na prikazovalniku.

Nikoli ne smete preseči maks. merilne napetosti (300 VRMS (efektivna)), ki je navedena na napravi. Po potrebi uporabite delilne merilne sonde.

Napravo lahko priključite in uporabljate samo na ozemljeni varnostni vtičnici javnega električnega omrežja z izmenično napetostjo.

Drugačna uporaba od zgoraj opisane lahko privede do poškodb tega izdelka, poleg tega pa so s tem povezane tudi nevarnosti kot so npr. kratek stik, požar, električni udar itd.

Celotnega izdelka ne smete spreminjati oz. predelovati, prav tako ne smete odpirati ohišja.

Merjenje v vlažnih prostorih ali na prostem oz. pod neugodnimi pogoji okolice ni dovoljeno.

Neugodni pogoji okolice so:

- mokrota ali visoka vlažnost zraka,
- prah in vnetljivi plini, hlapi ali razredčila,
- nevihte oz. nevihtni pogoji kot so močna elektrostatična polja itd.

Nujno je treba upoštevati varnostne napotke v teh navodilih za uporabo.

Ta kratka navodila za uporabo služijo razlagi varnostnih predpisov, tako da bo delo z napravo karseda varno. Posamezne funkcije naprave so natančno razložene v angleških navodilih za uporabo. Ta se nahajajo na priloženem CD-ju v glavnem direktoriju. V osciloskopu je dodatno na voljo meni pomoči (tipka "HELP").

### **RAZLAGA SIMBOLOV**

Ta naprava je zapustila tovarno v varnostno in tehnično neoporečnem stanju.

Za ohranitev tega stanja in za zagotovitev varne uporabe morate kot uporabnik te naprave upoštevati varnostne napotke in opozorila v teh navodilih za uporabo.

Upoštevati je treba naslednje simbole:

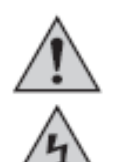

Simbol s klicajem v trikotniku opozarja na pomembne napotke v teh navodilih za uporabo, ki jih je nujno treba upoštevati.

Simbol s strelo v trikotniku opozarja na nevarnost električnega udara ali zmanjšano električno varnost naprave.

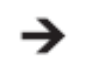

Simbol s puščico opozarja na posebne namige in nasvete glede uporabe izdelka.

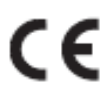

Ta naprava je opremljena z oznako skladnosti CE in s tem izpolnjuje zahteve ustreznih.evropskih direktiv. Opozorilo! To je naprava razreda A. Ta naprava lahko povzroča radijske motnje v bivalnih okoljih. V tem primeru se lahko od uporabnika zahteva, da izvede ustrezne ukrepe.

Prenapetostna kategorija I za meritve na nizkih signalnih in krmilnih napetostih CAT I brez visokoenergijskih razelektritev.

Prenapetostna kategorija II za meritve na gospodinjskih aparatih, ki so prek **CAT II** električnega vtiča priključeni na električno omrežje. Ta kategorija zajema tudi vse manjše kategorije (npr. CAT I za merjenje signalnih in krmilnih napetosti).

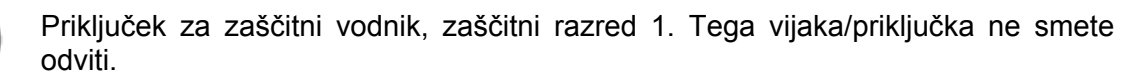

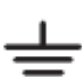

Potencial zemlje

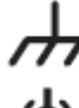

Šasija z referenčno maso

Vhod za maso (notranji vodnik/zunanji vodnik)

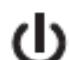

Obratovalno stikalo: pritisnjeno = I = vklop; ni pritisnjeno = 0 = izklop

# **VARNOSTNI NAPOTKI IN OPOZORILA**

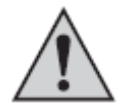

**Prosimo, da pred uporabo naprave preberete celotna navodila za uporabo, saj vsebujejo pomembne napotke o pravilni uporabi.** 

Pri škodi, nastali zaradi neupoštevanja teh navodil za uporabo, izgubite pravico do uveljavljanja garancije! Prav tako ne prevzemamo odgovornosti za posledično škodo!

Ne jamčimo za materialno škodo ali telesne poškodbe oseb, ki nastane/jo zaradi neustrezne uporabe naprave ali zaradi neupoštevanja varnostnih napotkov! V takšnih primerih izgubite vso pravico do uveljavljanja garancije.

Iz varnostnih razlogov in iz razlogov skladnosti (CE) predelava in/ali spreminjanje izdelka na lastno pest nista dovoljena.

Izdelek je izdelan tako, da izpolnjuje zahteve zaščitnega razreda 1. Kot vir napajanja lahko uporabite samo običajno, ozemljeno električno vtičnico (100-240 V~) javnega elektroenergetskega omrežja.

Merilniki in naprave z napajanjem prek električnega omrežja ne sodijo v otroške roke. Iz tega razloga bodite v navzočnosti otrok še posebej previdni.

BNC-izhod merilnega kabla najprej priključite na osciloskop. Šele nato merilno sondo povežite z električnim tokokrogom, ki ga želite testirati. Po koncu merjenja najprej od merilnega kroga ločite merilne kontakte, šele nato lahko BNC-izhod merilne sonde ločite od osciloskopa.

Posebej previdni bodite pri uporabi naprave pri napetostih, večjih od 50 V izmenične napetosti (AC) oz. 75 V enosmerne napetosti (DC)! Že pri teh napetostih lahko pride v primeru stika električnih vodnikov do življenjsko nevarnega električnega udara.

Pred vsakim merjenjem preverite, če so vaš merilnik in njegovi merilni kabli morda poškodovani. Če je zaščitna izolacija poškodovana (ureznine, raztrganine itd.), meritev nikakor ne smete izvajati.

Bodite pozorni na to, da se med merjenjem ne boste dotikali (tudi ne neposredno) priključkov in merilnih točk. V nasprotnem primeru lahko pride do električnega udara.

Med merjenjem vaši prsti ne smejo prekoračiti otipljivih oznak območja ročaja na merilnih sondah. Obstaja nevarnost življenjsko nevarnega električnega udara.

Naprave ne uporabljajte tik preden, med in tik za nevihto (udar strele! / visokoenergijske prenapetosti!). Pazite, da bodo vaše roke, čevlji, oblačila, tla, merilnik oz. merilni kabli, vezja in deli vezij itd. vedno suhi.

Naprave ne uporabljate v prostorih ali v neugodnih pogojih okolice, kjer so prisotni vnetljivi plini, hlapi ali prah, ali kjer obstaja možnost, da so te snovi prisotne.

Izogibajte se uporabi naprave v neposredni bližini:

- močnih magnetnih ali elektromagnetnih polj,
- oddajnih anten ali visokofrekvenčnih generatorjev.

V nasprotnem primeru se lahko izmerjena vrednost popači.

Za merjenje uporabljajte samo takšne merilne kable oz. opremo za merjenje, ki ustreza(jo) tehničnim podatkom osciloskopa.

Če domnevate, da varna uporaba naprave več ni možna, prenehajte z uporabo in napravo zavarujte pred nenamerno uporabo. Da varna uporaba več ni možna, lahko predpostavljate v naslednjih primerih:

- naprava je vidno poškodovana,
- naprava ne deluje več,
- po daljšem shranjevanju v neugodnih pogojih ali

- po težkih obremenitvah pri prevozu.

Naprave nikoli ne začnite uporabljati takoj, ko ste jo prinesli iz hladnega v topli prostor. Kondenzna voda, ki pri tem nastane, lahko uniči napravo. Naprave ne vklapljajte in počakajte, da bo temperatura naprave enaka sobni temperaturi.

Izdelka ne razstavljajte! Obstaja nevarnost življenjsko nevarnega električnega udara!

Pazite, da embalaže ne boste pustili nenadzorovano ležati, saj je vašim otrokom lahko nevarna igrača.

Naprava je primerna samo za uporabo v suhih zaprtih prostorih (ne v kopalnici in podobnih vlažnih prostorih). Preprečite, da bi naprava prišla v stik z vlago ali mokroto. Obstaja nevarnost življenjsko nevarnega električnega udara!

V obrtnih obratih je treba upoštevati predpise za preprečevanje nesreč za električne naprave in obratna sredstva Sindikata obrtnih delavcev.

V šolah in izobraževalnih ustanovah, hobi delavnicah in delavnicah samopomoči mora uporabo merilnih naprav odgovorno nadzorovati izobraženo osebje.

V primeru dvomov o delovanju, varnosti ali priključitvi naprave se obrnite na strokovnjaka.

Z izdelkom ravnajte pazljivo, saj se lahko poškoduje ob sunkih, udarcih ali že ob padcu iz majhne višine.

Upoštevajte tudi natančnejša navodila za uporabo, ki jih najdete na CD-ju.

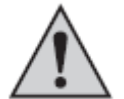

**Redno preverjajte tehnično varnost naprave in merilnih kablov, npr. če opazite poškodbe ohišja, zmečkanine itd. Naprave v nobenem primeru ne uporabljajte v odprtem stanju. !ŽIVLJENJSKO NEVARNO!**

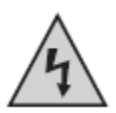

**Nikakor ne smete prekoračiti maks. dovoljenih vhodnih veličin. Ne dotikajte se vezij ali delov vezij, če se v njih lahko nahajajo napetosti, ki so višje od 50 V/AC rms ali 75 V/DC! Življenjsko nevarno!**

# **ODSTRANJEVANJE EMBALAŽE**

Ko vse dele vzamete iz embalaže, preverite, če je vsebina paketa popolna in če so deli morda poškodovani.

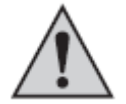

**Poškodovanih delov iz varnostnih razlogov ne smete uporabljati. V primeru, da odkrijete poškodbe, se obrnite na našo servisno službo.**

#### **VSEBINA PAKETA**

- Digitalni spominski osciloskop
- Dve merilni sondi z opremo
- Varnostni napajalni kabel
- USB-kabel
- CD z gonilniki, programsko opremo in obsežnimi navodili za uporabo v angleškem jeziku
- Kratka navodila za uporabo

#### **POSTAVITEV NAPRAVE**

Napravo s pomočjo ročaja oz. nogic naprave postavite tako, da jo lahko udobno upravljate in odčitavate.

Preprečite izpostavljenost neposredni sončni svetlobi čez daljše časovno obdobje, saj lahko to škodi prikazovalniku.

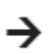

**Za veljavnost podatkov o toleranci, ki jih najdete v poglavju ''Tehnični podatki'', mora naprava pribl. 20 minut obratovati znotraj navedenega območja ............obratovalne temperature.** 

#### **PRIPRAVA NA OBRATOVANJE**

Priložen napajalni kabel priključite na omrežni priključek, ki se nahaja na zadnji strani naprave, nato pa varnostni vtič povežite z ozemljeno električno vtičnico.

Napravo vključite z omrežnim stikalom (I/0). Ko je stikalo pritisnjeno, je osciloskop vključen.

Naprava prikazuje začetni prikaz ter je po kratki zagonski fazi pripravljena na uporabo.

Priključite ustrezne merilne kable/merilne sonde na BNC-priključke vhodnega kanala CH1 in/ali CH2.

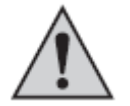

**Merilna napetost mora teči samo po notranjem vodniku. Zunanji vodnik (referenčna masa) je povezan s potencialom zemlje (zaščitni vodnik).**

Poskrbite, da so merilne konice v stiku s predmetom merjenja.

Za samodejno nastavitev signala pritisnite tipko "AUTO SET".

S to funkcijo se časovna osnova, navpični odklon in nivo sprožitve samodejno nastavijo na optimalne vrednosti za prikaz signala z osciloskopa.

Po končanem merjenju merilno konico odstranite s premeta merjenja in izključite napravo.

#### **NAMESTITEV PROGRAMSKE OPREME ZA MERJENJE**

Preden osciloskop DSO priključite na računalnik, najprej namestite programsko opremo za merjenje.

Vključite svoj računalnik in zaženite operacijski sistem.

V CD-pogon vstavite priložen CD s programsko opremo in ga zaprite. Način samodejnega zagona samodejno začne z namestitvijo programske opreme za merjenje.

Če se to ne zgodi samodejno, potem v Raziskovalcu svojega operacijskega sistema na pogonu vstavljenega CD-ROM-a enostavno ročno zaženite program "setup.exe" z dvoklikom. Namestitev programske opreme se začne.

Prosimo, da upoštevate nadaljnje napotke na zaslonu.

Pod "Programi" v meniju Start se ustvari nova mapa "DSO-XXXX".

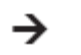

**CD pustite v pogonu, saj ga boste še potrebovali pri namestitvi naprave.** 

#### **PRIKLJUČITEV IN NAMESTITEV OSCILOSKOPA DSO**

Priložen priključni USB-kabel povežite s prostimi USB-vrati na svojem računalniku, nato pa še z USB-priključkom, ki se nahaja na zadnji strani osciloskopa DSO.

Operacijski sistem zazna novo strojno opremo in zažene čarovnika za strojno opremo. Sistem samodejno poišče ustrezne gonilnike in jih namesti. Naprava bi morala biti sedaj pripravljena na uporabo.

Če se pojavi obvestilo, da gonilniki niso bili nameščeni, je treba gonilnike ponovno ločeno namestiti, saj jih operacijski sistem Windows ni pravilno zaznal.

#### **a) Pri Windows 7 in Windows 8 upoštevajte naslednje korake:**

- Windows 7: Kliknite na "Start"  $\rightarrow$  "Nadzorna plošča"  $\rightarrow$  "Upravitelj naprav".
- Windows 8: Pomaknite se do "Upraviteli naprav".
- V Upravitelju naprav se pri "Druge naprave" nahaja rumen klicaj z besedilom "Neznana naprava".
- Dvokliknite "Neznana naprava".
- Nato namestite gonilnike za to napravo, tako da kliknete gumb "Posodobi gonilnike".
- V oknu, ki se pojavi, izberite " $\rightarrow$  Prebrskaj računalnik in poišči programsko opremo ..gonilnika".
- Nato vnesite pot do svojega CD-/DVD-pogona (na primer "D:\") in s kljukico označite okvirček "Vključi podmape" ter nato kliknite "Naprej".
- Če se pojavi okno "Varnostno središče" sistema Windows z besedilom "Windows ne more preveriti izdajatelja programske opreme", potem potrdite namestitev s klikom na " $\rightarrow$  Vseeno namesti to programsko opremo".
- •.Sedaj bi morali biti gonilniki pravilno zaznani in lahko začnete z uporabo programske opreme za osciloskop.

Če temu ni tako, prosimo, da se obrnete na našo servisno službo.

#### **b) Napotek za Windows XP/Vista**

Pri namestitvi gonilnikov izberite pot svojega CD-/DVD-pogona in namestite gonilnike iz podmape "Driver", ki jo najdete na priloženem CD-ju.

#### **USB-GOSTITELJ NA SPREDNJI STRANI OSCILOSKOPA**

Na USB-gostitelja pod prikazovalnikom lahko priključite USB-ključ. Ta mora imeti datotečni sistem FAT32 (ne NTFS ali EXT3 itd.), tako da ga osciloskop zazna.

S tipko "SAVE TO USB" (Shrani na USB) na desnem zgornjem območju upravljalne enote osciloskopa lahko shranite celotno vsebino prikazovalnika (skupaj s trenutno prikazanimi meniji).

Po shranjevanju počakajte najmanj 10 sekund, da se postopek shranjevanja zaključi. Šele nato lahko USB-ključ ločite od osciloskopa. V nasprotnem primeru se lahko zgodi, da datotek ne boste našli na USB-ključu.

# **ČIŠČENJE**

Pred čiščenjem naprave nujno upoštevajte naslednje varnostne napotke:

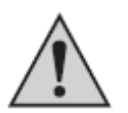

**Pri odpiranju pokrovov in odstranjevanju delov, razen ko to lahko storite ročno, lahko izpostavite dele naprave, ki so pod napetostjo.** 

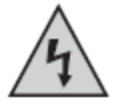

**Pred čiščenem ali izvajanjem popravil je treba vse priključene kable ločiti od naprave, napravo pa je treba izključiti.** 

Za čiščenje ne uporabljajte sredstev za čiščenje in poliranje, prav tako ne smete uporabljati kemičnih ali agresivnih čistilnih sredstev kot so bencin, alkohol in podobna sredstva. Ta sredstva lahko poškodujejo površino naprave. Poleg tega so hlapi zdravju škodljivi in eksplozivni. Za čiščenje prav tako ne smete uporabljati ostrih orodij, izvijačev ali kovinskih krtač ipd.

Pazite, da ne boste premočno pritiskali na prikazovalnik, saj lahko s tem povzročite praske, poleg tega pa lahko tudi uničite prikazovalnik. Posledica tega je izguba pravice do uveljavljanja garancije!

Za čiščenje naprave oz. prikazovalnika in merilnih kablov uporabite čisto, antistatično in rahlo navlaženo čistilno krpo brez kosmov.

Če imate vprašanja glede pravilne priključitve oz. obratovanja naprave ali kakšna druga vprašanja, vendar v teh navodilih za uporabo ne najdete odgovorov, se obrnite na našo tehnično službo ali na kakšnega drugega strokovnjaka.

#### **ODSTRANJEVANJE**

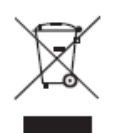

Električnih in elektronskih naprav ni dovoljeno metati med gospodinjske odpadke. Odslužen izdelek odstranite v skladu z veljavnimi zakonskimi predpisi.

S tem boste izpolnili svoje državljanske dolžnosti in prispevali k varstvu okolja!

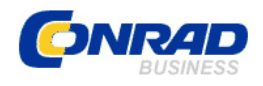

#### **GARANCIJSKI LIST**

Izdelek: **Digitalni spominski osciloskop Voltcraft DSO-1062D**  Kat. št.: **12 24 85** 

 Conrad Electronic d.o.o. k.d. Ljubljanska c. 66, 1290 Grosuplje Fax: 01/78 11 250, Tel: 01/78 11 248 [www.conrad.si](http://www.conrad.si/), info@conrad.si

# **Garancijska izjava:**

Proizvajalec jamči za kakovost oziroma brezhibno delovanje v garancijskem roku, ki začne teči z izročitvijo blaga potrošniku. **Garancija velja na območju Republike Slovenije. Garancija za izdelek je 1 leto**.

Izdelek, ki bo poslan v reklamacijo, vam bomo najkasneje v skupnem roku 45 dni vrnili popravljenega ali ga zamenjali z enakim novim in brezhibnim izdelkom. Okvare zaradi neupoštevanja priloženih navodil, nepravilne uporabe, malomarnega ravnanja z izdelkom in mehanske poškodbe so izvzete iz garancijskih pogojev. **Garancija ne izključuje pravic potrošnika, ki izhajajo iz odgovornosti prodajalca za napake na blagu**.

Vzdrževanje, nadomestne dele in priklopne aparate proizvajalec zagotavlja še 3 leta po preteku garancije.

Servisiranje izvaja proizvajalec sam na sedežu firme CONRAD ELECTRONIC SE, Klaus-Conrad-Strasse 1, Nemčija.

Pokvarjen izdelek pošljete na naslov: Conrad Electronic d.o.o. k.d., Ljubljanska cesta 66, 1290 Grosuplje, skupaj z izpolnjenim garancijskim listom.

Prodajalec:

 $\overline{\phantom{a}}$  , where  $\overline{\phantom{a}}$ 

**Datum izročitve blaga in žig prodajalca:** 

**Garancija velja od dneva izročitve izdelka, kar kupec dokaže s priloženim, pravilno izpolnjenim garancijskim listom.**